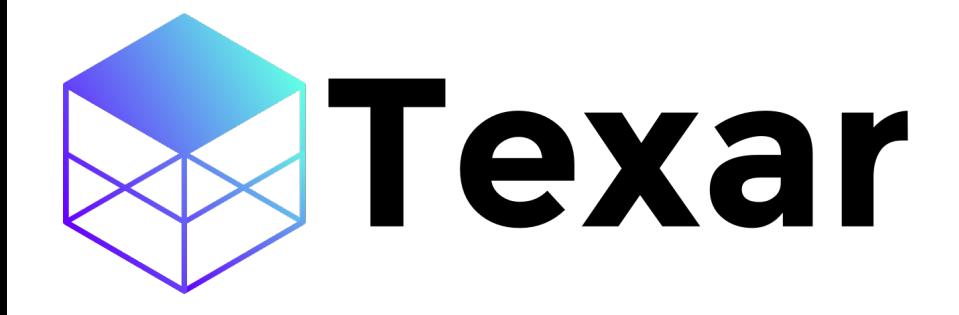

# Toolkit for Text Generation and Beyond

**Zhiting Hu** 

09/20/2018

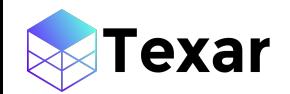

#### **Outline**

- Introduction to Text Generation
- Texar: A general-purpose text generation toolkit

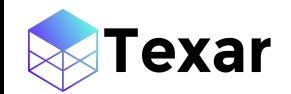

#### **Outline**

- **Introduction to Text Generation**
- Texar: A general-purpose text generation toolkit

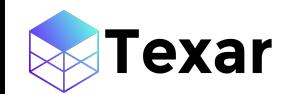

#### Text Generation Tasks

- Generates *natural language* from input *data or machine representations*
- Spans a broad set of natural language processing (NLP) tasks:

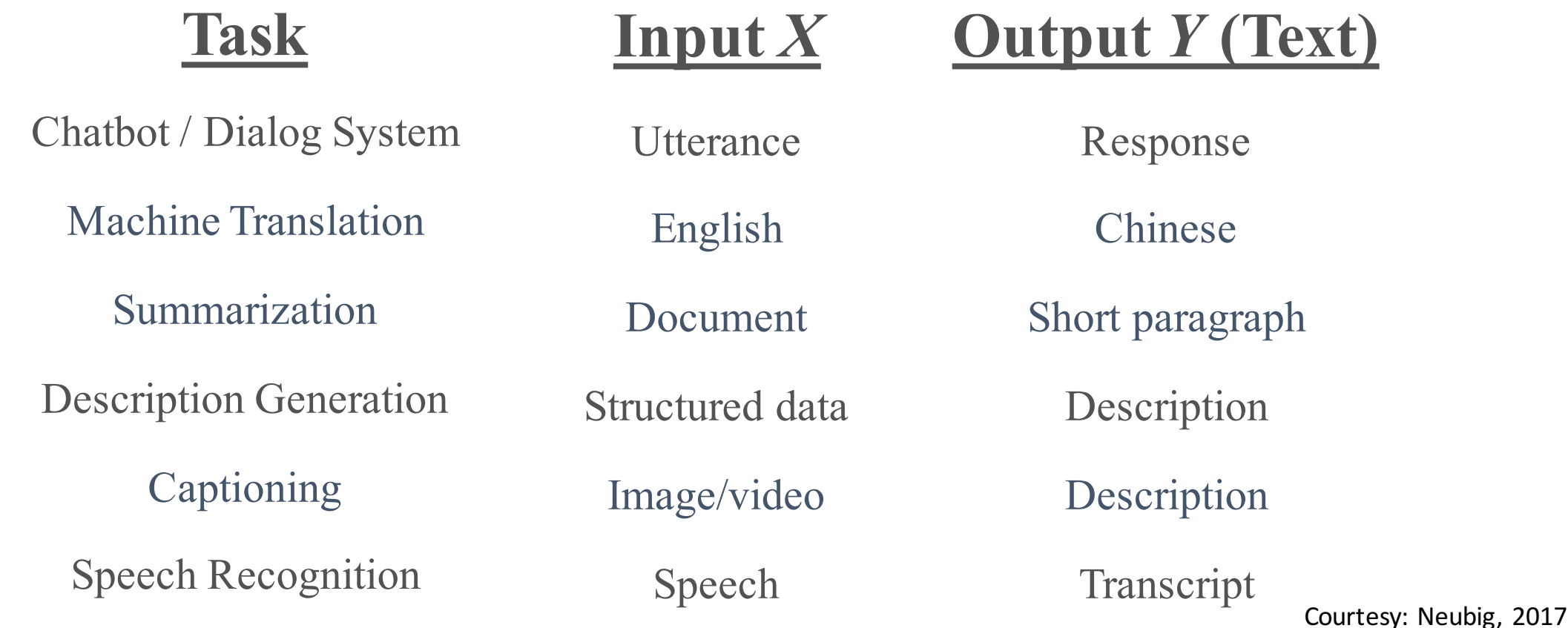

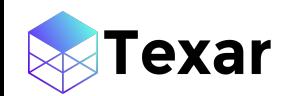

#### Two Central Goals

- Generating human-like, grammatical, and readable text
	- I.e., generating *natural* language
- Generating text that contains all relevant information inferred from inputs
	- E.g., in machine translation, the translated sentence must express the same meaning as the source sentence

## Various (Deep Learning) Techniques

#### Models / Algorithms

- Neural language models
- Encoder-decoders
- Seq/self-Attentions
- Memory networks

• …

exar

- Adversarial methods
- Reinforcement learning
- Structured supervision

#### **Other Techniques**

- Optimization
- Data pre-processing
- Result post-processing
- Evaluation
- …

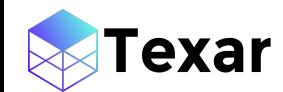

#### Example: Language Model

- Calculates the probability of a sentence:
	- Sentence:  $\mathbf{y} = (y_1, y_2, ..., y_T)$

$$
p_{\theta}(\mathbf{y}) = \prod_{t=1}^{T} p_{\theta}(y_t | \mathbf{y}_{1:t-1})
$$
\n
$$
\downarrow
$$
\n
$$
\downarrow
$$
\n
$$
\downarrow
$$
\n
$$
\downarrow
$$
\n
$$
\downarrow
$$
\n
$$
\downarrow
$$
\n
$$
\downarrow
$$
\n
$$
\downarrow
$$
\n
$$
\downarrow
$$
\n
$$
\downarrow
$$
\n
$$
\downarrow
$$
\n
$$
\downarrow
$$
\n
$$
\downarrow
$$
\n
$$
\downarrow
$$
\n
$$
\downarrow
$$
\n
$$
\downarrow
$$
\n
$$
\downarrow
$$
\n
$$
\downarrow
$$
\n
$$
\downarrow
$$
\n
$$
\downarrow
$$
\n
$$
\downarrow
$$
\n
$$
\downarrow
$$
\n
$$
\downarrow
$$
\n
$$
\downarrow
$$
\n
$$
\downarrow
$$
\n
$$
\downarrow
$$
\n
$$
\downarrow
$$
\n
$$
\downarrow
$$
\n
$$
\downarrow
$$
\n
$$
\downarrow
$$
\n
$$
\downarrow
$$
\n
$$
\downarrow
$$
\n
$$
\downarrow
$$
\n
$$
\downarrow
$$
\n
$$
\downarrow
$$
\n
$$
\downarrow
$$
\n
$$
\downarrow
$$
\n
$$
\downarrow
$$
\n
$$
\downarrow
$$
\n
$$
\downarrow
$$
\n
$$
\downarrow
$$
\n
$$
\downarrow
$$
\n
$$
\downarrow
$$
\n
$$
\downarrow
$$
\n
$$
\downarrow
$$
\n
$$
\downarrow
$$
\n
$$
\downarrow
$$
\n
$$
\downarrow
$$
\n
$$
\downarrow
$$
\n
$$
\downarrow
$$
\n
$$
\downarrow
$$
\n
$$
\downarrow
$$
\n
$$
\downarrow
$$
\n
$$
\downarrow
$$
\n
$$
\downarrow
$$
\n
$$
\downarrow
$$
\n
$$
\downarrow
$$
\n
$$
\downarrow
$$
\n
$$
\downarrow
$$
\n
$$
\
$$

## Example: *Conditional* Language Model

• Conditions on additional task-dependent context  $x$ 

- Machine translation: (representation of) source sentence
- Medical image report generation: (representation of) medical image

$$
p_{\theta}(\mathbf{y} \mid \mathbf{x}) = \prod_{t=1}^{T} p_{\theta}(y_t \mid \mathbf{y}_{1:t-1}, \mathbf{x})
$$
\n
$$
\downarrow
$$
\n
$$
\downarrow
$$
\n
$$
\downarrow
$$
\n
$$
\downarrow
$$
\n
$$
\downarrow
$$
\n
$$
\downarrow
$$
\n
$$
\downarrow
$$
\n
$$
\downarrow
$$
\n
$$
\downarrow
$$
\n
$$
\downarrow
$$
\n
$$
\downarrow
$$
\n
$$
\downarrow
$$
\n
$$
\downarrow
$$
\n
$$
\downarrow
$$
\n
$$
\downarrow
$$
\n
$$
\downarrow
$$
\n
$$
\downarrow
$$
\n
$$
\downarrow
$$
\n
$$
\downarrow
$$
\n
$$
\downarrow
$$
\n
$$
\downarrow
$$
\n
$$
\downarrow
$$
\n
$$
\downarrow
$$
\n
$$
\downarrow
$$
\n
$$
\downarrow
$$
\n
$$
\downarrow
$$
\n
$$
\downarrow
$$
\n
$$
\downarrow
$$
\n
$$
\downarrow
$$
\n
$$
\downarrow
$$
\n
$$
\downarrow
$$
\n
$$
\downarrow
$$
\n
$$
\downarrow
$$
\n
$$
\downarrow
$$
\n
$$
\downarrow
$$
\n
$$
\downarrow
$$
\n
$$
\downarrow
$$
\n
$$
\downarrow
$$
\n
$$
\downarrow
$$
\n
$$
\downarrow
$$
\n
$$
\downarrow
$$
\n
$$
\downarrow
$$
\n
$$
\downarrow
$$
\n
$$
\downarrow
$$
\n
$$
\downarrow
$$
\n
$$
\downarrow
$$
\n
$$
\downarrow
$$
\n
$$
\downarrow
$$
\n
$$
\downarrow
$$
\n
$$
\downarrow
$$
\n
$$
\downarrow
$$
\n
$$
\downarrow
$$
\n
$$
\downarrow
$$
\n
$$
\downarrow
$$
\n
$$
\downarrow
$$
\n
$$
\downarrow
$$
\n
$$
\downarrow
$$
\n
$$
\downarrow
$$
\n<math display="block</math>

## Example: *Conditional* Language Model

• Conditions on additional task-dependent context  $x$ 

- Machine translation: (representation of) source sentence
- Medical image report generation: (representation of) medical image

$$
p_{\theta}(\mathbf{y} \mid \mathbf{x}) = \prod_{t=1}^{T} p_{\theta}(y_t \mid \mathbf{y}_{1:t-1}, \mathbf{x})
$$
  
Additional context  
Aldivional context  
Also  
the following follows:

## Example: *Conditional* Language Model

• Conditions on additional task-dependent context  $x$ 

- Machine translation: (representation of) source sentence
- Medical image report generation: (representation of) medical image

" | = % " ' ):'+), ) - '.) LSTM" LSTM" LSTM" <BOS> I I Iike Iike this *Additional context* … Decoder • Language model as a decoder • Encodes context with an encoder Encoder *feature vector*

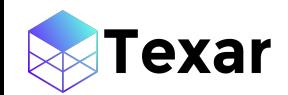

## Training: Maximum Likelihood Estimation (MLE)

- Given data example  $(x, y^*)$
- Maximizes log-likelihood of the data

 $\max_{\theta} \mathcal{L}_{MLE} = \log p_{\theta}(\mathbf{y}^* | \mathbf{x})$ 

*Teacher-forcing decoding:*

• For every step  $t$ , feeds in the groundtruth token  $y_t^\ast$  to decode next step

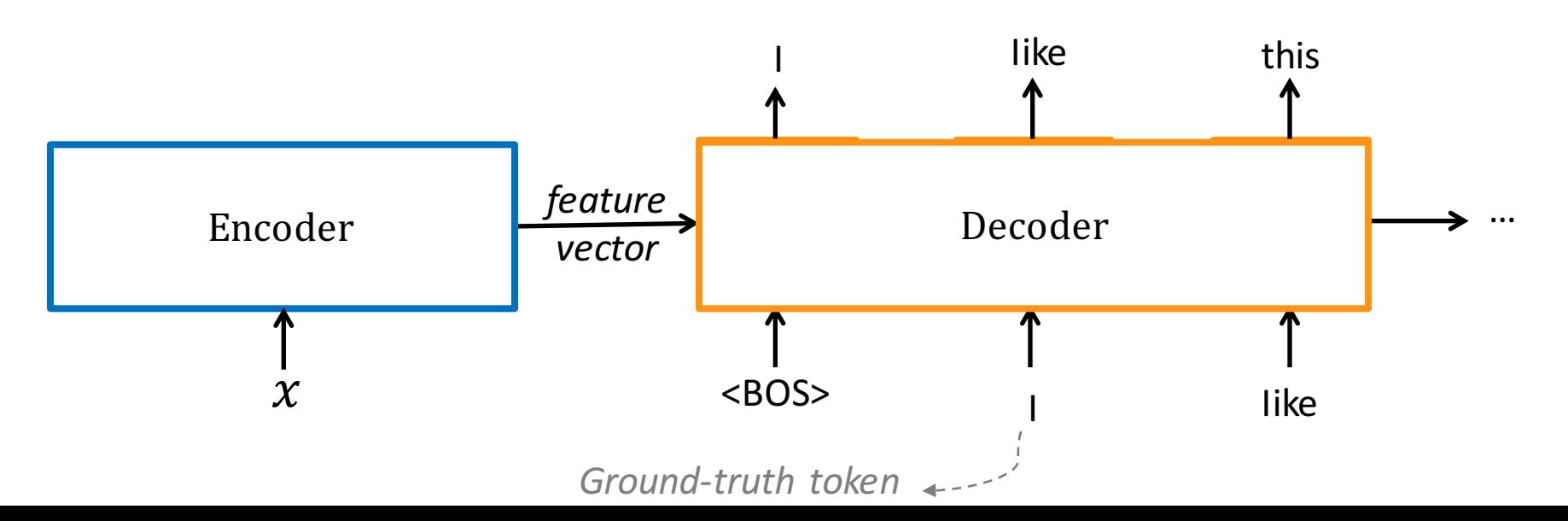

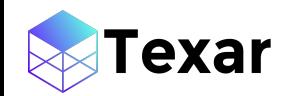

#### Training: Adversarial Learning

- A discriminator is trained to distinguish between real data examples and fake generated samples
- Decoder is trained to confuse the discriminator
- *Sample*  $\hat{y}$  is discrete: not differentiable
	- disables gradient backpropagation from the Discriminator to the Decoder
- Uses a differentiable approximation of  $\hat{\mathbf{y}}$ : *Gumbel-softmax decoding*

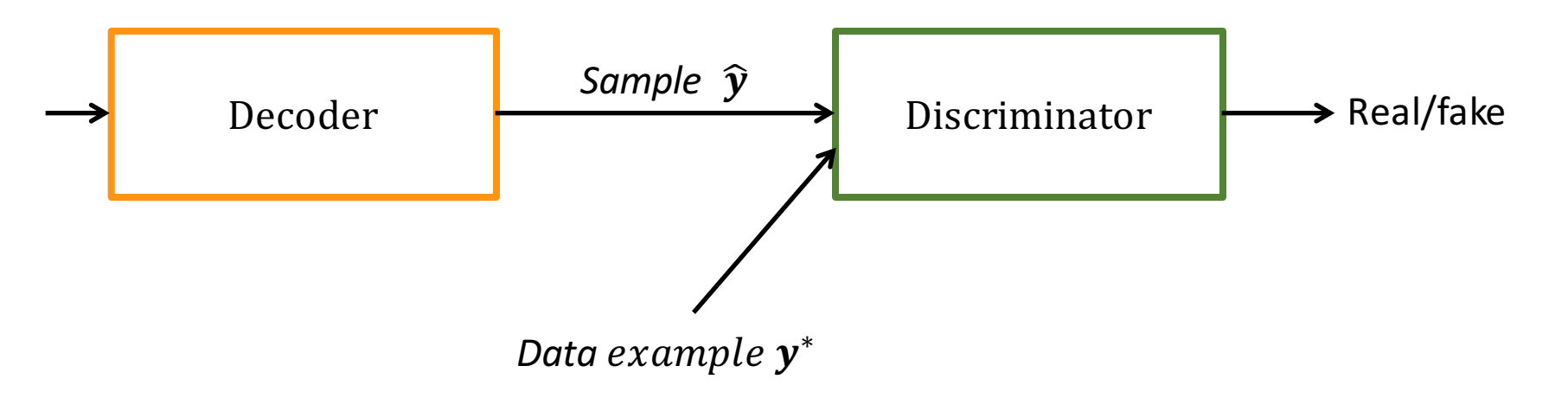

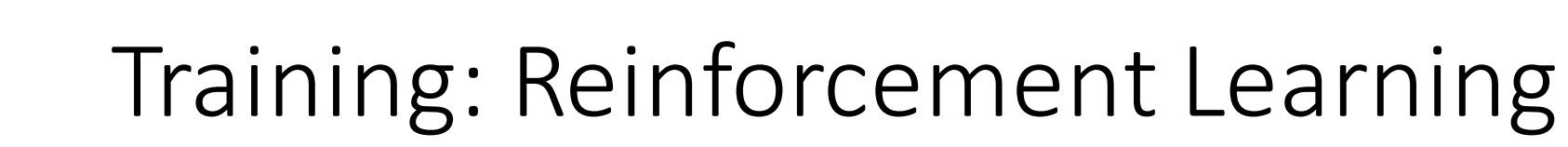

• Optimizes test metric (e.g., BLEU) directly

- Decoder generates sample  $\widehat{\mathbf{y}}$  which is used to evaluate reward
	- *Greedy decoding / sample decoding / beam search decoding*

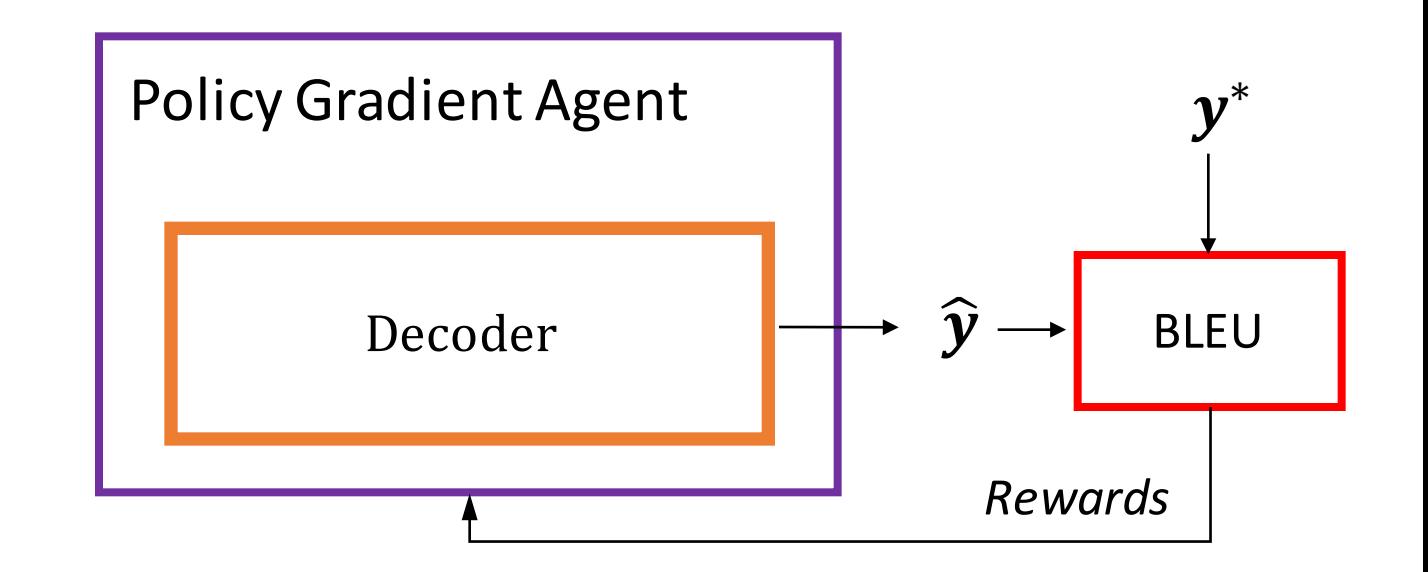

## Various (Deep Learning) Techniques (cont'd)

- Techniques are often combined together in various ways to tackle different problems
	- An example of various model architectures

exar

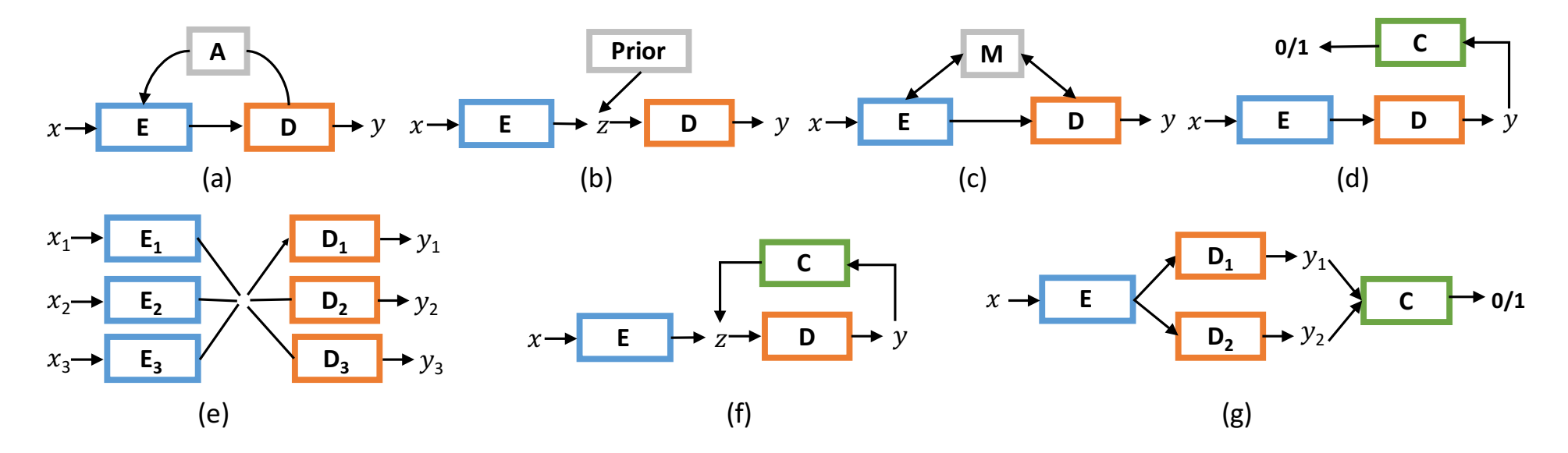

E refers to encoder, D to decoder, C to Classifier, A to attention, Prior to prior distribution, and M to memory

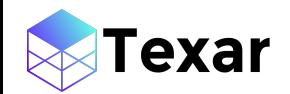

#### **Outline**

- Introduction to Text Generation
- **Texar: A general-purpose text generation toolkit**

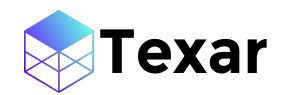

## Background

- Existing text generation related libraries usually focus on one particular task:
	- Machine translation: Google seq2seq (TF), OpenNMT (Pytorch), XNMT (Dynet), ...
	- Dialog: Facebook ParlAI (Pytorch)
- Other libraries/toolkits
	- For general NLP applications: AllenNLP, GluonNLP, QuickNLP, ...
	- For high conceptual-level programming: Keras, ...
	- For specific algorithms: OpenAI Gym, DeepMind Control Suite, ELF

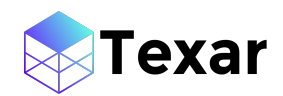

#### Texar Overview

- A unified platform aiming to cover as many machine learning tasks as possible
	- Enable reuse of common components and functionalities
	- Standardize design, implementation, and experimentation
	- Encourage *technique* sharing among different tasks
- With an emphasis on text generation tasks
	- Provides the most comprehensive set of well-tailored and ready-to-use modules for relevant tasks
- Based on TensorFlow
- Open-source under Apache License 2.0
- Main contributors: Petuum, CMU
- Members: Zhiting Hu, Haoran Shi, Zichao Yang, Bowen Tan, Tiancheng Zhao, Junxian He, Wentao Wang, Xingjiang Yu, Lianhui Qin, Di Wang, Xuezhe Ma, Zhengzhong Liu, Xiaodan Liang, Wanrong Zhu, Devendra Singh Sachan, Eric P. Xing

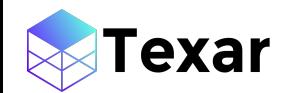

#### Texar Highlights

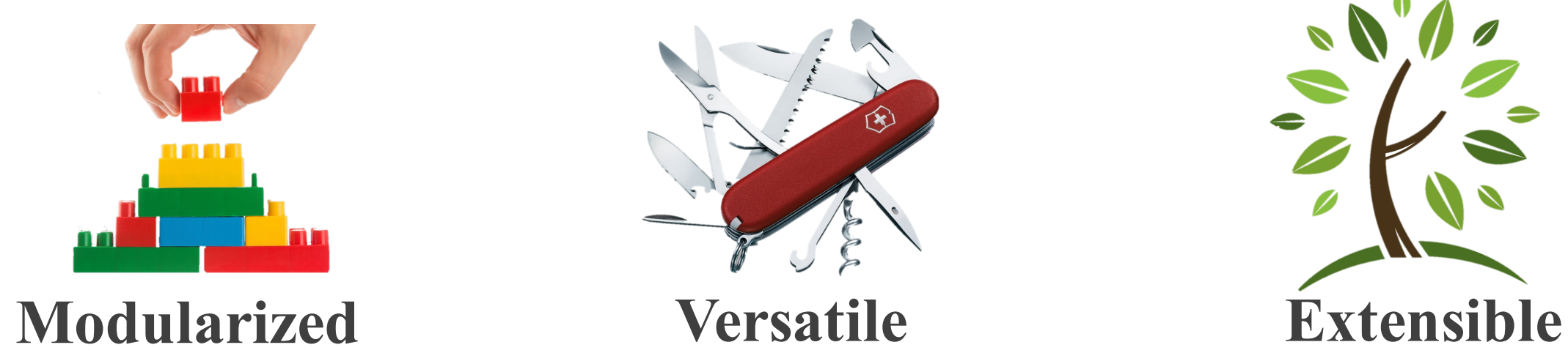

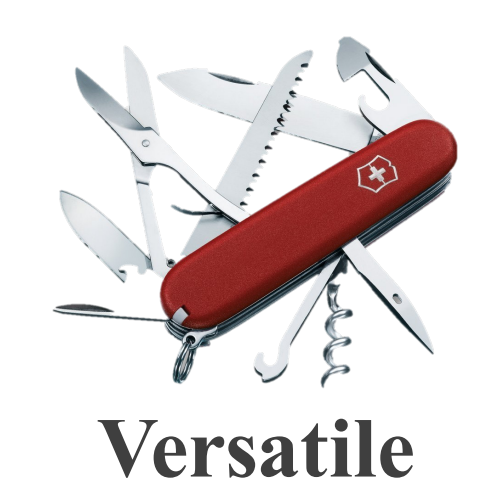

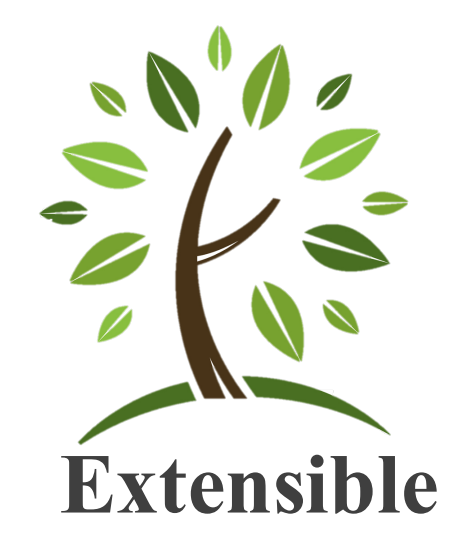

Assemble any complex model like playing building blocks

Supports a large variety of applications/models/algori thms

 $\bullet$  .  $\bullet$  .  $\bullet$ 

Allows to plug in any customized or external modules

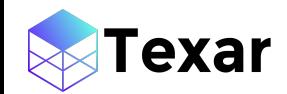

#### Pipeline Decomposition

• Decomposes ML models/algorithms into highly-reusable model architecture, loss, learning process, and data modules, among others

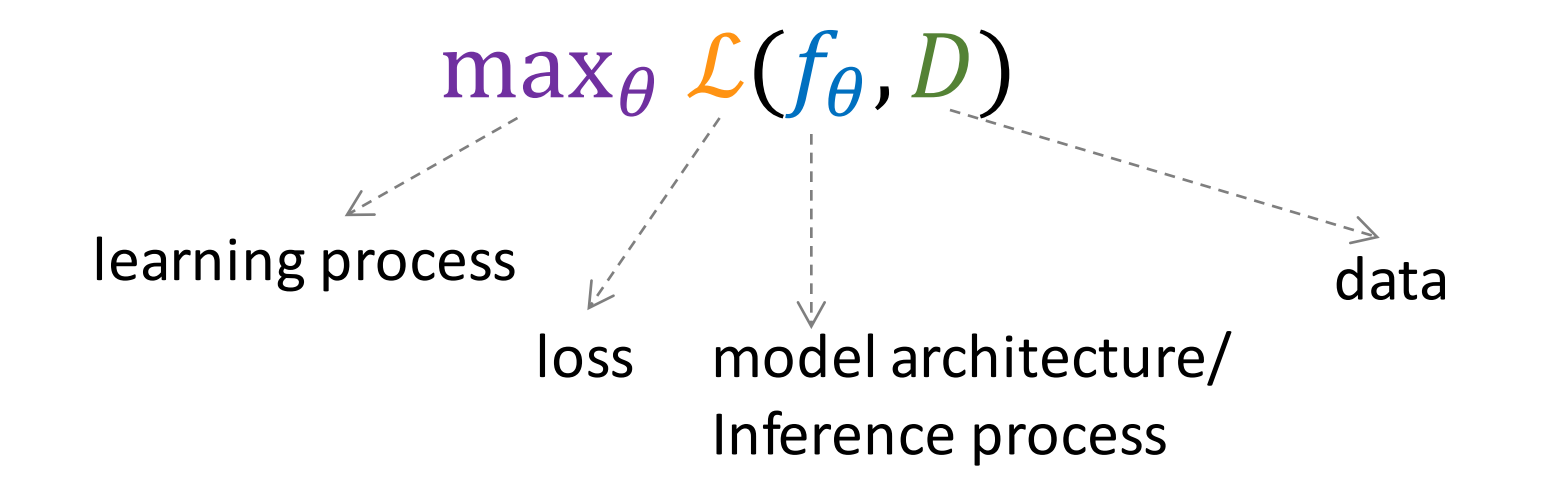

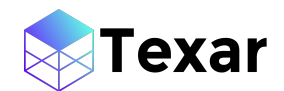

#### Texar Stack

#### **Texar** stack

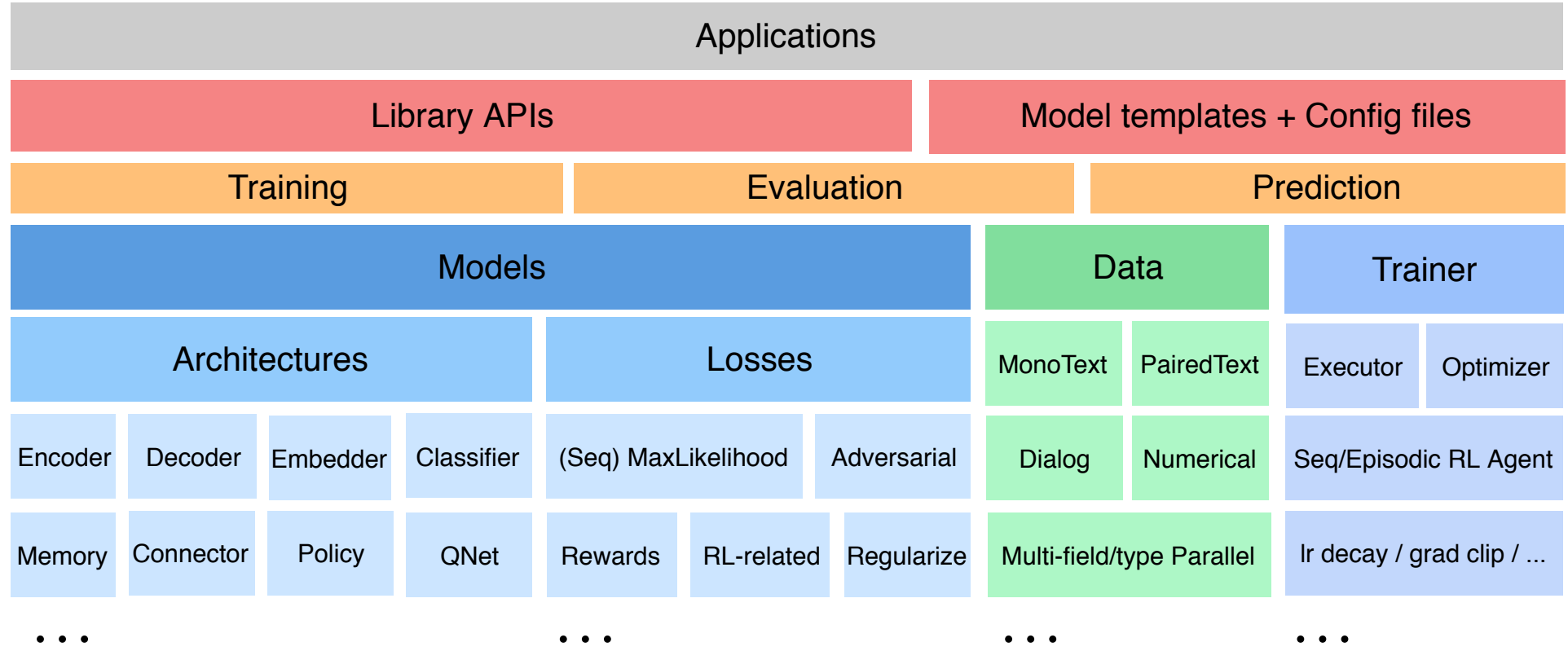

**. . .**

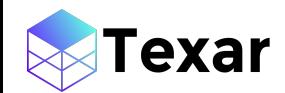

#### Module Catalog

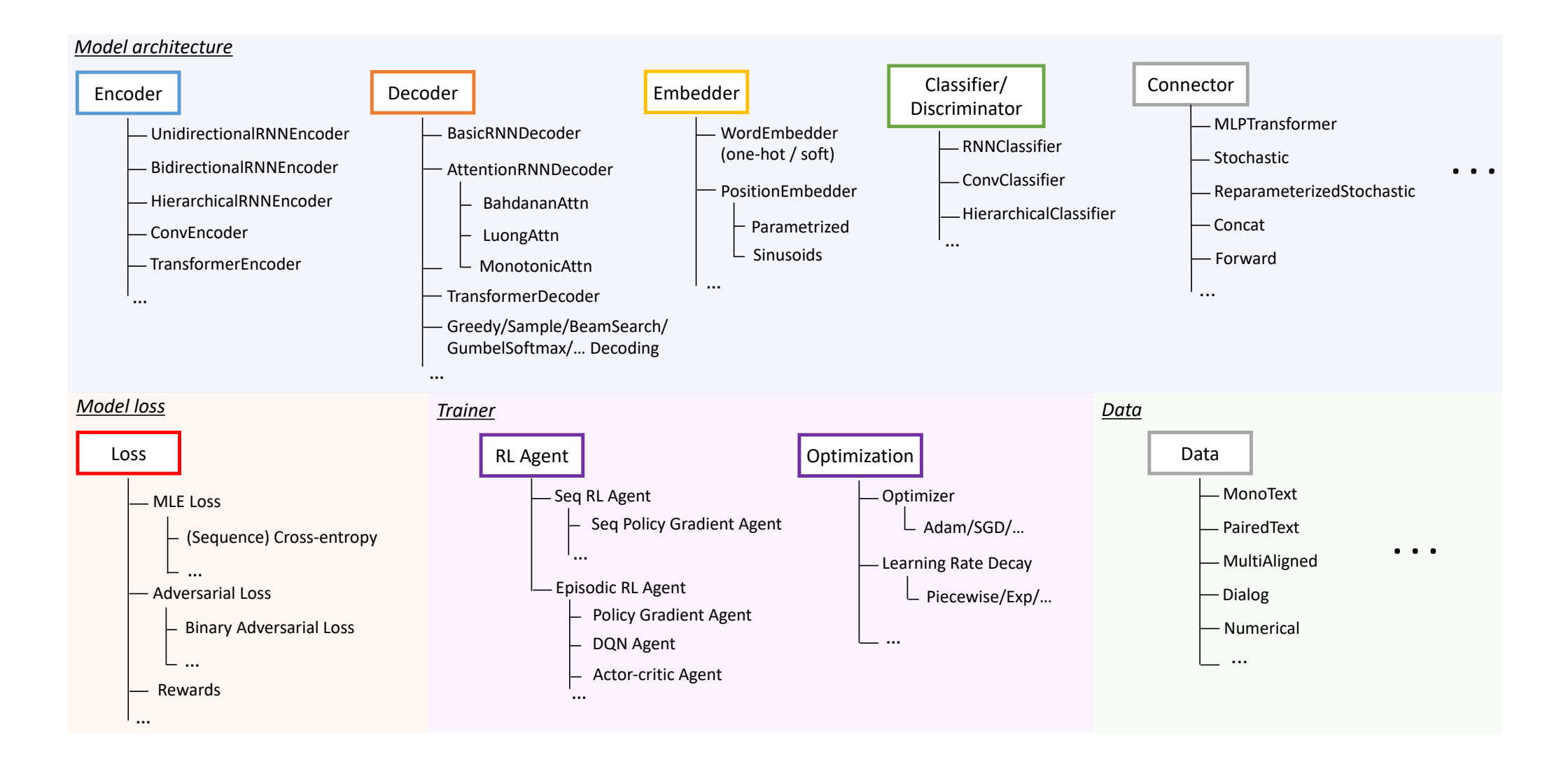

#### Example: Build a sequence-to-sequence model

- source\_embedder: WordEmbedder
- source embedder hparams:
- 3 dim: 300
- 4 encoder: UnidirectionalRNNEncoder
- 5 encoder hparams:
- 6 rnn cell:
- 7 type: BasicLSTMCell
- 8 kwargs:
- 9 num\_units: 300
- 10 num layers: 1
- 11 dropout:
- 12 output dropout: 0.5
- 13 variational\_recurrent: True
- 14 embedder share: True
- 15 decoder: AttentionRNNDecoder
- 16 decoder hparams:
- 17 attention:
- 18 **type: LuongAttention**
- 19 beam search width: 5
- 20 optimization: …

(1) Customize model template via a YAML config file

- $1 \#$  Read data
- 2 dataset = Paired Text Data (data hparams)
- $batch = Database(dataset) get next()$
- 5 # Encode
- 6 embedder = WordEmbedder(dataset.vocab.size, hparams=embedder\_hparams)
- 7 encoder = TransformerEncoder(hparams=encoder\_hparams)
- enc\_outputs = encoder(embedder(batch['source\_text\_ids']),
- 9 **batch['source\_length'])**
- 10

4

- 11 # Decode
- 12 decoder = AttentionRNNDecoder(memory=enc\_outputs,
- 13 **hparams=decoder\_hparams)**
- 14 outputs, length, = decoder(inputs=embedder(batch['target\_text\_ids']),
- 15 **seq\_length=batch['target\_length']-1)**
- 16

20

- 17 # Loss
- 18 loss = sequence\_sparse\_softmax\_cross\_entropy(
- 19 labels=batch<sup>r</sup>target\_text\_ids'][:,1:], logits=outputs.logits, seq\_length=length)

(2) Program with Texar Python Library APIs

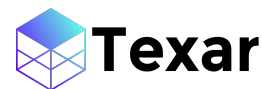

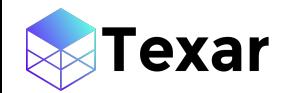

#### Example: Switch between learning paradigms

**(a) Maximum likelihood learning**

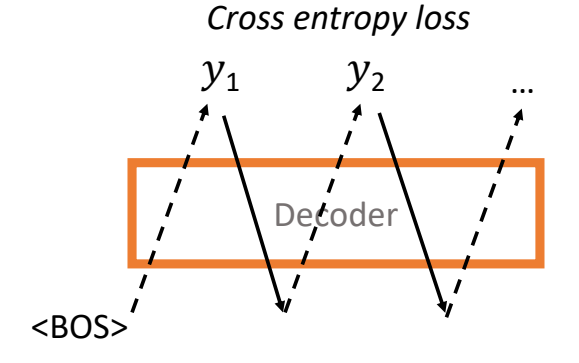

outputs, length,  $=$  decoder(  $#$  Teacher-forcing greedy decoding inputs=embedder(batch['target\_text\_ids']), seq\_length=batch['target\_length']-1, decoding strategy='train greedy')

loss = sequence\_sparse\_softmax\_cross\_entropy( labels=data['target\_text\_ids'][:,1:], logits=outputs.logits, seq\_length=length)

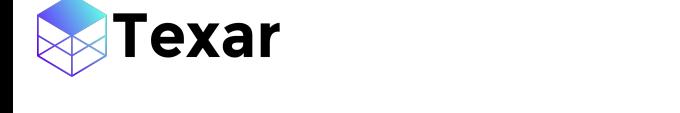

#### Example: Switch between learning paradigms

#### **(a) Maximum likelihood learning (a) Maximum likelihood learning**

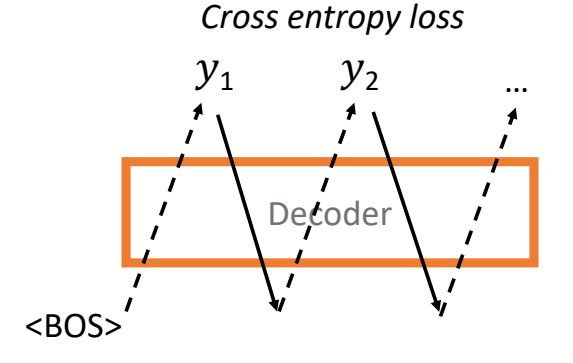

**(b) Adversarial learning**

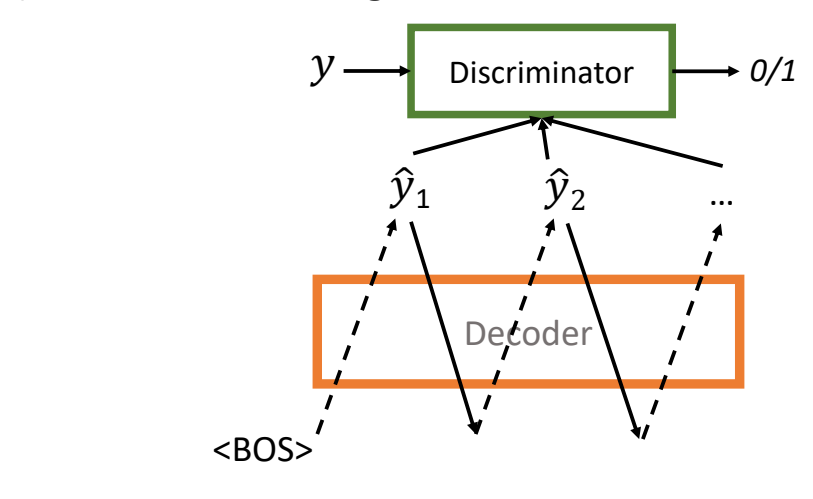

outputs, length,  $=$  decoder(  $#$  Teacher-forcing greedy decoding  $\frac{1}{2}$  inputs=embedder(batch['target\_text\_ids']), seq\_length=batch['target\_length']-1, decoding\_strategy='train\_greedy')  $\frac{dS}{dt}$  or  $\frac{dS}{dt}$ 

loss = sequence\_sparse\_softmax\_cross\_entropy( labels=data['target\_text\_ids'][:,1:], logits=outputs.logits, seq\_length=length) labels=data  $\mathcal{I}^{\mathcal{I}}$  (ii) define the length of the length of the length  $\mathcal{I}^{\mathcal{I}}$ 

helper = GumbelSoftmaxTrainingHelper( # Gumbel-softmax decoding start\_tokens=[BOS]\*batch\_size, end\_token=EOS, embedding=embedder) outputs,  $\theta$  = decoder(helper=helper)

discriminator = Conv1DClassifier(hparams=conv\_hparams)

G\_loss, D\_loss = binary\_adversarial\_losses( embedder(data['target\_text\_ids'][:, 1:]), embedder(soft\_ids=softmax(outputs.logits)), discriminator)

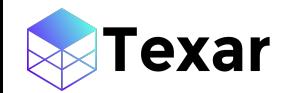

#### Example: Switch between learning paradigms loss  $\mathbf{S}$  sequences  $\mathbf{S}$ labels=data['target\_text\_ids'][:,1:], logits=outputs.logits, seq\_length=length)

#### **(a) Maximum likelihood learning (b) Adversarial learning**

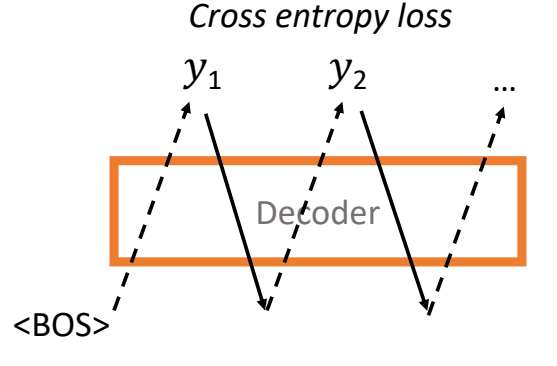

#### **(b) Adversarial learning (c) Reinforcement learning**

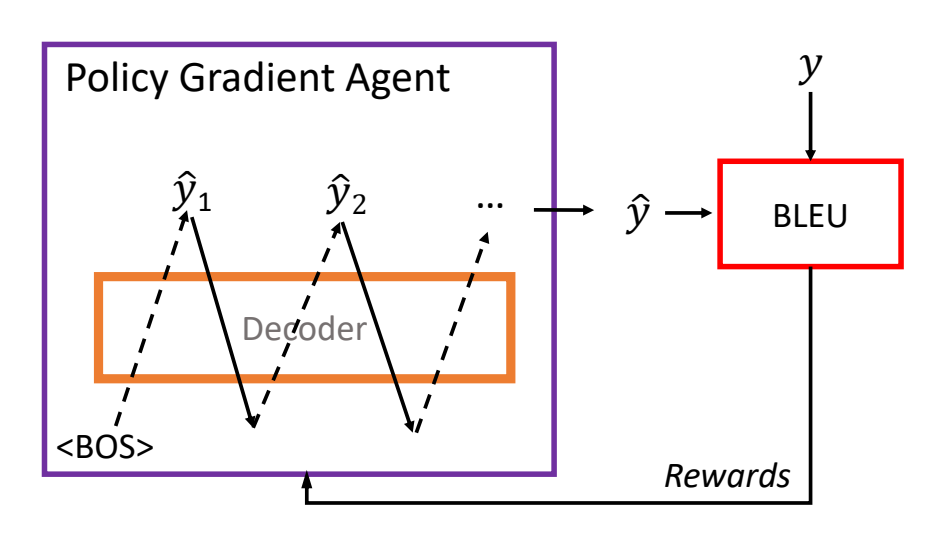

outputs, length, \_ = decoder( # Teacher-forcing greedy decoding inputs=embedder(batch['target\_text\_ids']), seq\_length=batch['target\_length']-1, decoding\_strategy='train\_greedy')

l<mark>oss =</mark> sequence\_sparse\_softmax\_cross\_entropy**(** labels=data['target\_text\_ids'][:,1:], logits=outputs.logits, seq\_length=length)

 $#$  Random sample decoding outputs, length, \_ = decoder( # Random sample decoding<br>outputs, length, \_ = decoder( # Random sample decoding embedding=embedder, decoding\_strategy='infer\_sample') start\_tokens=[BOS]\*batch\_size, end\_token=EOS,

agent = begr bagent agent = SeqPGAgent(

samples=outputs.sample\_id, logits=outputs.logits, seq\_length=length)

 $\epsilon$  is so so  $(\mathsf{OTFDO})$ , for \_ in range(STEPS): samples = agent.get\_samples() rewards =  $BLEU(batch['target textids'], samples)$ agent.observe(rewards) # Train the policy (decoder)

#### Integration with any external modules

· Configuration file:  $\overline{a}$ 

exar

• Insert user's own module by specifying the python importing path 6

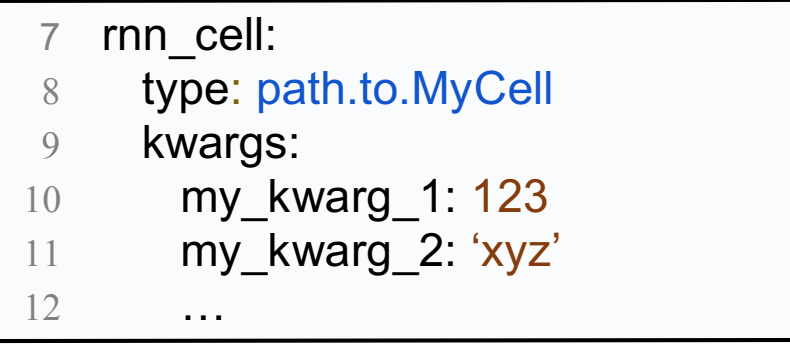

- Texar Python Library API
	- Fully compatible with TensorFlow-native interfaces
	- Maximum customizability

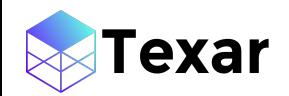

#### Resources

- Website: https://texar.io
- GitHub: https://github.com/asyml/texar
- Examples: https://github.com/asyml/texar/blob/master/examples
- Documentation: https://texar.readthedocs.io/
- Blog: https://medium.com/@texar
- Tech report: https://arxiv.org/pdf/1809.00794.pdf